*di Raffaello* De *Masi*

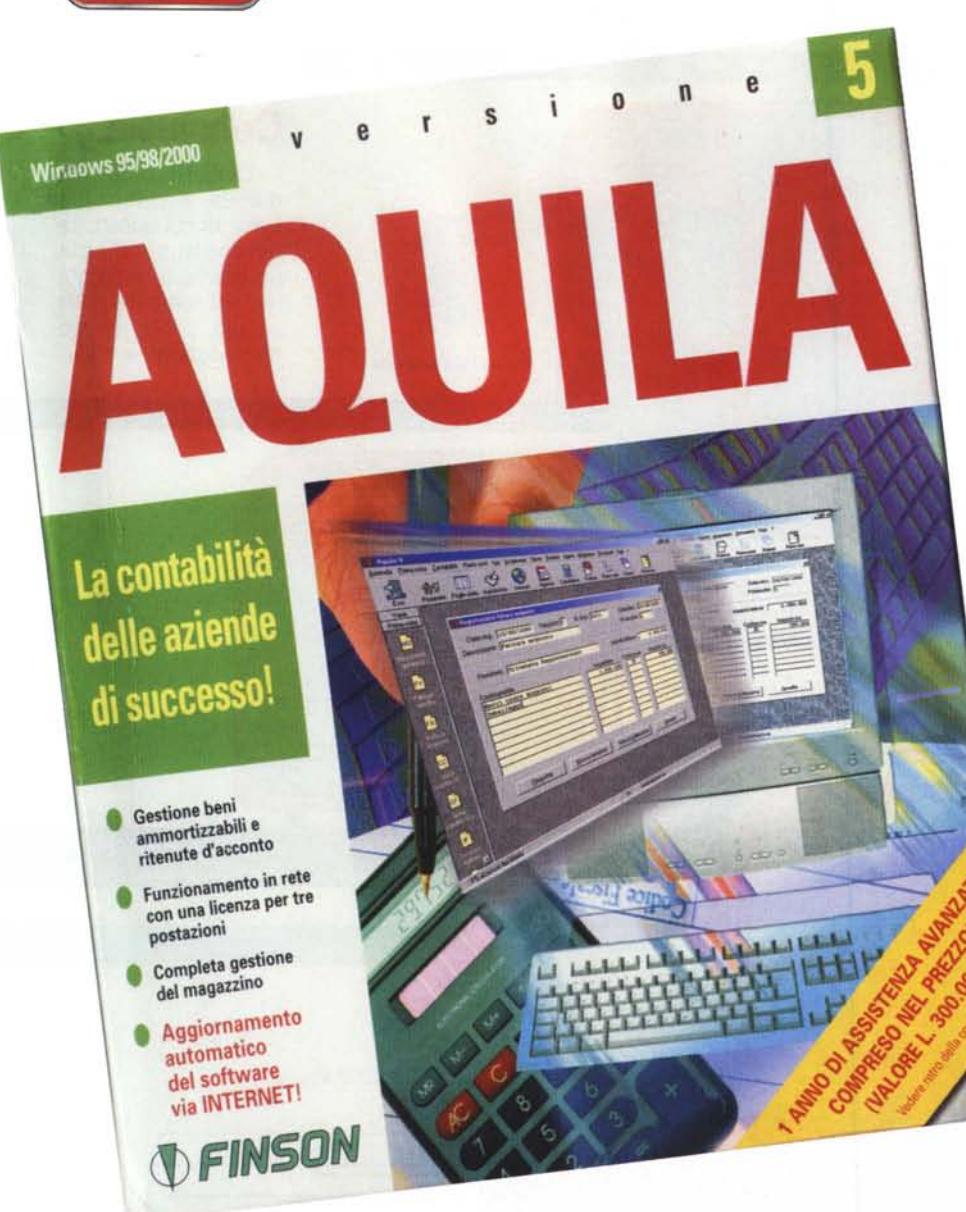

## **Finson Aquila V**

La contabilità aziendale è impresa non facile; il professionista incaricato di attendere alla conduzione delle compiesse operazioni di gestione di contabilità, di registrazione e verifica dell'lVA in uscita e in detrazione, di ottimizzazione e di verifica del magazzino, come pure di tutta la serie di incombenze connesse con le compilazioni della distinta di base, la gestione della documentazione commerciale, la tenuta dei registri e delle rubriche di clienti, fornitori e agenti, la disponibilità e la compilazione della modulistica.

Prova

Ancora, durante il lavoro, è necessa-

rio avere a disposizione una serie di tool essenziali, integrati nell'ambiente di lavoro stesso per evitare di dover accedere a pacchetti esterni; quindi esigenza di un word processor, di un foglio elettronico, un pacchetto di grafica commerciale, di un'agenda, di un compilatore di etichette, di un browser e di un client di posta elettronica integrato, e di una serie di tool minori, come rubriche telefoniche, creatore di codici a barre, sistema di archiviazione ottica di documenti per cui è necessario avere in copia l'originale. Questo e altro è Aquila, pacchetto di prestigio del pur ampio

**Finson Aquila V** Prodottore e distributore: Finson SPA Via Cavalcanti, 5 20127 Milano. Tel. 02.2831121 http://www.finson.com Prezzo: L. 699.000

parco software di Finson, che, giunto alla quinta edizione, si presenta con le carte in piena regola per fornire al professionista tutto il supporto per la gestione completa aziendale, nei suoi molteplici aspetti e nelle complesse fasi, sovente interconnesse, non sempre facilmente disponibili ad essere gestite omogeneamente con le tradizionali tecniche cartacee.

## **Aquila, per una contabilità aziendale facile e completa**

Aquila rappresenta la soluzione ideale, pratica ed economica per la gestione della contabilità aziendale. Il programma prevede la possibilità di gestire la contabilità

ordinaria in lire e in euro, permette di gestire fino a 100 aziende, ognuna con un massimo di 99 magazzini più uno centrale. Tra le funzionalità, annovera la gestione dei beni ammortizzabili e delle ritenute d'acconto, e la possibilità di associare le immagini dei documenti cartacei alle registrazioni di prima nota (ad esempio allegare la fotocopia-immagine della fattura con l'operazione di registrazione in PD della stessa). la gestione del magazzino attraverso codici a barre, la redazione del bilancio CEE. Il tutto funzionando in rete, con un massimo di tre utenze-postazioni contemporanee. È inoltre possibile inviare e-mail direttamente dall'applicazione e collegarsi a Internet tramite il browser interno. I moduli di stampa dei documenti sono completamente personalizzabili e, per ogni stampa, è possibile avere un'anteprima video. I tool aggiuntivi (word processor, foglio elettronico, generatore di grafici) sono completamente compatibili con le applicazioni più diffuse in com-

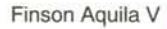

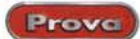

mercio (MSWord. Excel). con complete funzioni HTML. Come abbiamo prima accennato c'è poi un completo ambiente di mailing e di backup degli archivi, ambedue interni al programma, e tutto quanto descritto è compreso in una interfaccia completamente rinnovata e personalizzabile fin nelle parti più minute, adattabile dalle macchine più vecchie fino a quelle più recenti. dove le maggiori risoluzioni possibili permetto*La schermata d'apertura del programma.*

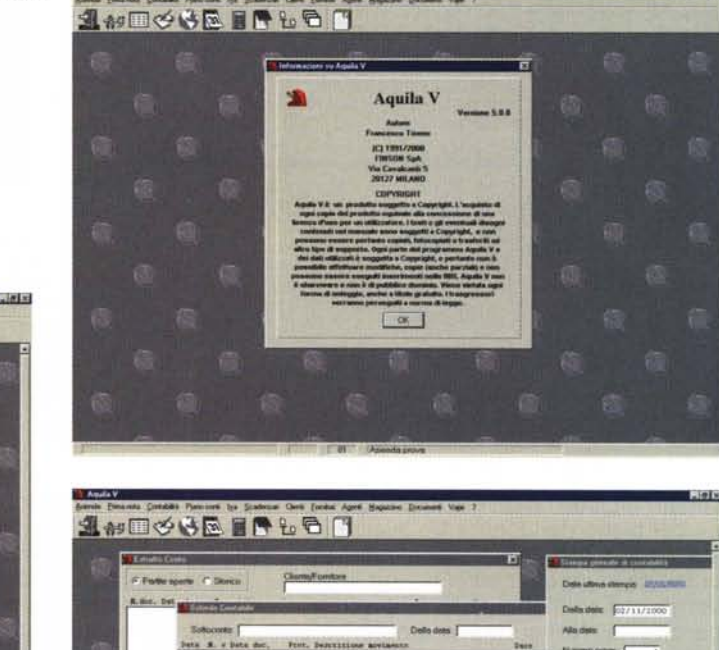

~~~~r"'-"""'-.- r-.-- r- r- .-- .- r-.-- r- r- .-- .- r-.-- r- r- .-- .- r-.-- r- r- .-- .- r-.-- r- r- .-- .- r-.-- r- r-; .-- .--  $\equiv$   $\equiv$   $\equiv$   $\equiv$   $\equiv$ r-.-- r- r- r-:::- .--

 $-1.11$ 

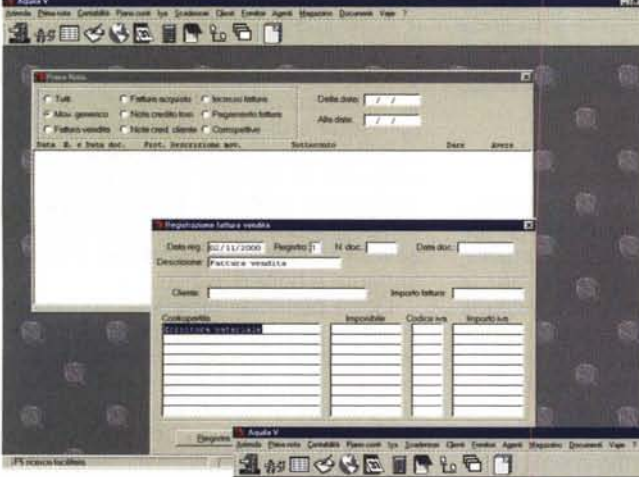

*Esempi diversi di videate, durante l'uso del programma; prima nota, scheda contabile, estratto conto, piano dei conti, tabelle !VA, piano dei registri* e *così via, tutti in-tegrati* e *interagenti tra loro.*

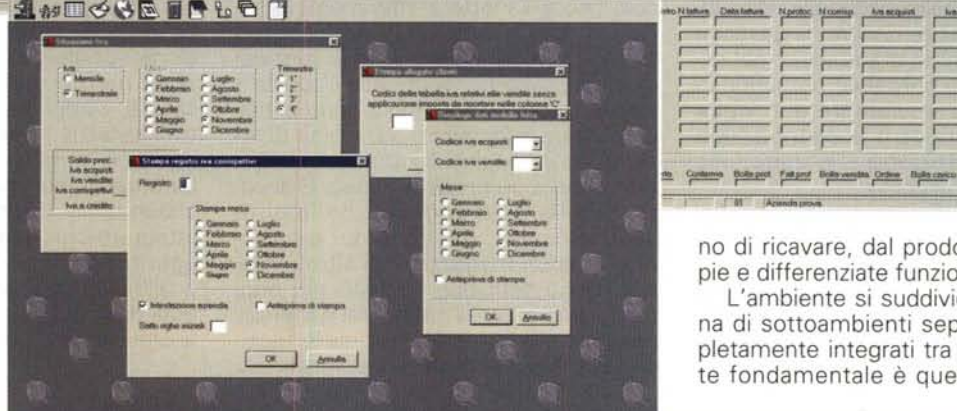

no di ricavare. dal prodotto. le più ampie e differenziate funzioni.

\*\* APPROVEMENT

~-- r•••••• \_ **r.••.••.•••• dlsllInlpll** -.....-....

L'ambiente si suddivide in una diecina di sottoambienti separati, ma completamente integrati tra loro. L'ambiente fondamentale è quello relativo alla

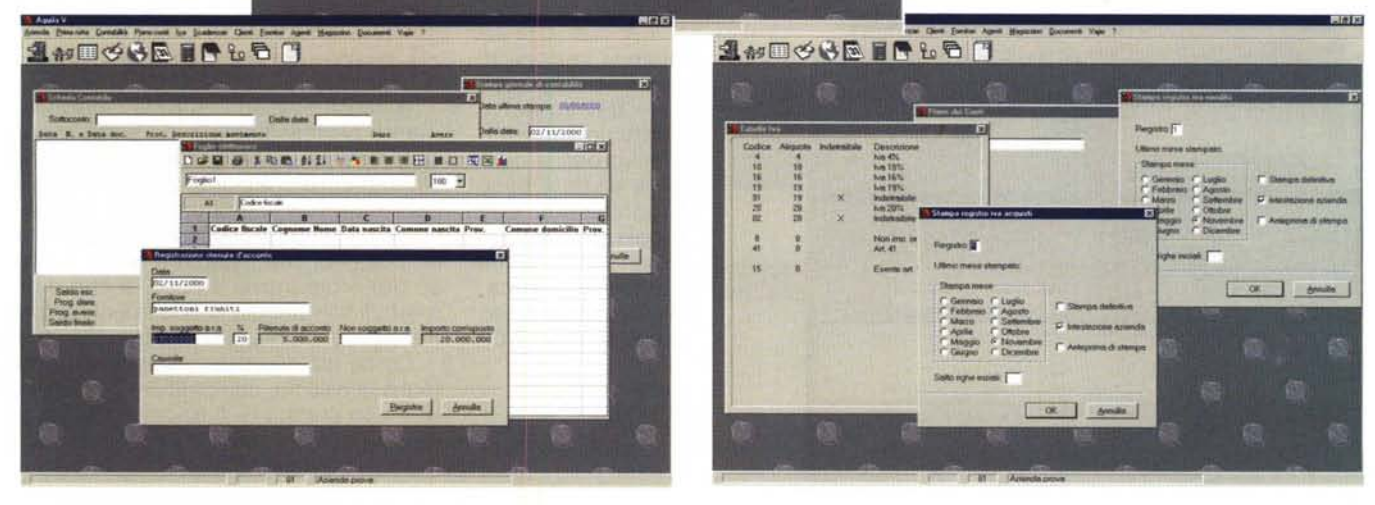

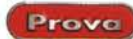

Finson Aquila V

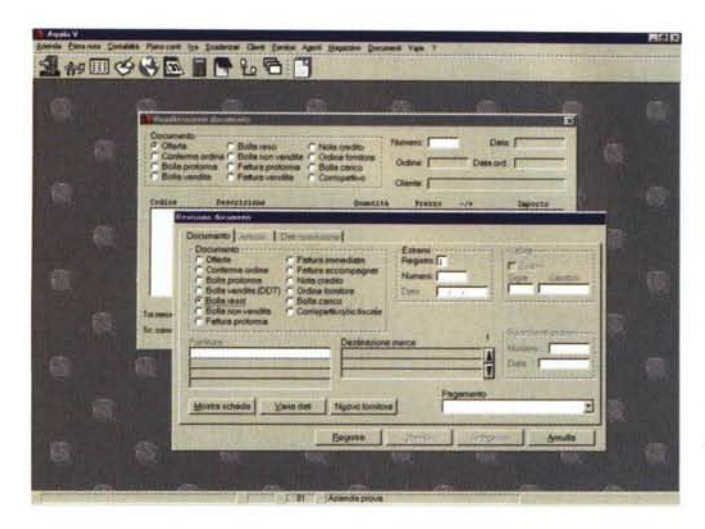

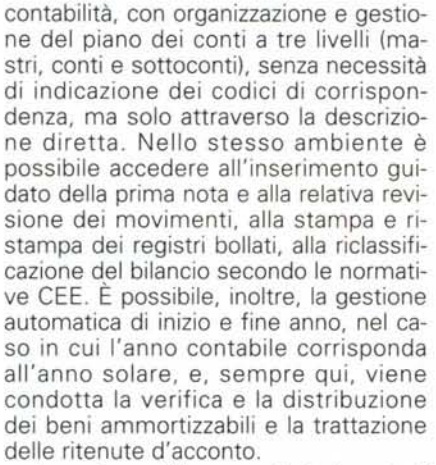

La sezione IVA permette la tenuta di multiregistri (fino a nove sottoregistri), la separazione di aliquote di acquisti, vendite, corrispettivi e ventilazione, le liquidazioni mensili, trimestrali e di riepilogo annuale. Anche qui c'è un modulo di stampa e ristampa dei registri bollati,

una funzione di ricalcolo liquidazione IVA, un ambiente di compilazione, anche parzialmente manuale dei registri, un riepilogo dati modello intra, per le merci acquistate all'estero. La sezione magazzino è particolarmente ben curata e dotata di una interfaccia gradevole e molto intuitiva. Come dicevamo, è possibile gestire più magazzini (fino a 99, più quello generale), con codici articolo fino a 13 lettere, riferimenti incrociati al codice del produttore, richiamo dell'articolo attraverso diverse funzioni di riconoscimento (compreso il codice a barre), campi di descrizione (uno principale e due aggiuntivi), possibilità di inserire un'immagine illustrativa, associazione fino a 50 prezzi di listino. E ancora, tabelle di impegnato, ordinato e scorta minima, gestione dei trasferimenti da un magazzino all'altro, organizzazione dei valori contabili per ogni magazzino e per la situazione generale, gestione del listino prezzi e delle tecniche di utilizzo degli approvvigionamenti

> (L1FO - Last In First Out).

Per quel che attiene la sezione di gestione degli ordini e dei contatti, esiste un ambiente chiuso per la cura della distinta base monolivello, con regolazione e registrazione della componentistica, del prodotto finito (con fino a 500

*Ancora documenti; la bolla vendita riepilogativa, i documenti sospesi e la stampa delle ricevu* $te$  *bancarie*.

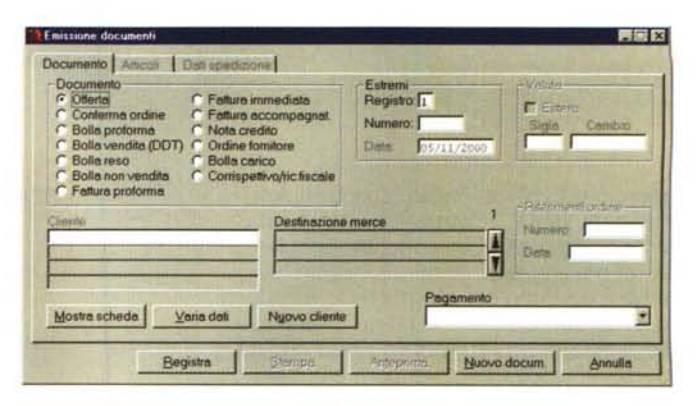

*La gestione documenti e la relativa revisione offre una visione raccolta e immediata dei dati caratteristici utilizzati," agevole l'utilizzo delle schede attraverso l'organizzazione* a *bottoni e campi selezionati.*

componenti associati), dei carichi e scarichi dei componenti associati, delle stampe di inventario, documentazione e sottoscorte, e magazzinaggio dei componenti. Non poteva certo mancare una completa sezione di gestione della documentazione cartacea, con offerta, conferma ordine, bolla pro forma, bolla vendita, bolla riepilogativa, bolla di reso, bolla non di vendita, fattura pro forma, immediata, differita, riepilogativa, accompagnatoria; e poi, nota di credito, ricevuta fiscale/corrispettivo, ordine a fornitore e bolla di carico.

Qui è possibile emettere documenti in valuta estera, fatture di servizio senza indicazioni del codice articolo, ricevute bancarie e RIBA elettroniche. Di qui si può raggiungere l'archivio clienti e fornitori, realizzato su un robusto database che permette accessi senza codice, ricerche facilitate, inserimento di ragione sociale su due righe, 30 destinazioni merce diverse per fornitore e cliente, campi statistici, report parametrici selettivi, estratti conto a pagina aperta e storici, scadenzari manuali e automatici, solleciti di pagamento, gestione ordini. L'ambiente è fortemente integrato con quello degli agenti (due agenti per ogni cliente), ognuno dei quali ha un suo sottoambiente per la tenuta degli ordini, delle provvigioni e delle statistiche di vendita.

## **Ambienti di supporto associati**

A questi scenari di utilizzo, specificamente professionali, sono state associate diverse utility, di agevole supporto all'ambiente specifico; parliamo di un pacchetto per la produzione di modulistica, un word processor (AquilaWrite) proprietario, che rispetta il layout di base del programma stesso, e che permette il salvataggio di documenti in formato proprietario, in RTF e in HTML.

Come già ricordato, esiste anche un foglio di calcolo, compatibile, trasparente e con complete funzioni di I/O da e verso Excel. Separato ma completamente integrabile è anche un ambiente

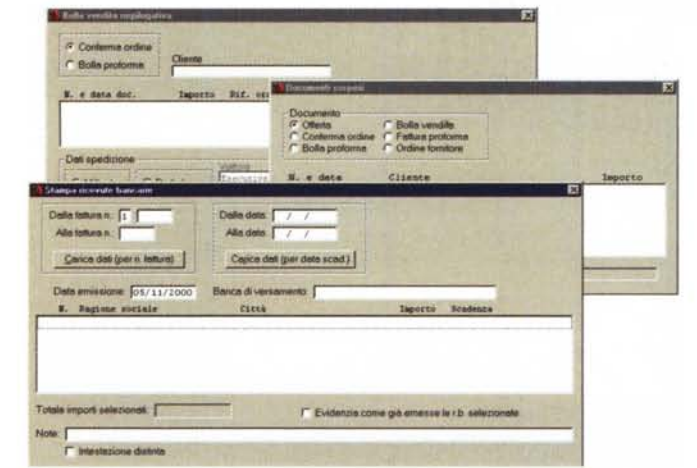

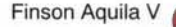

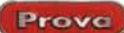

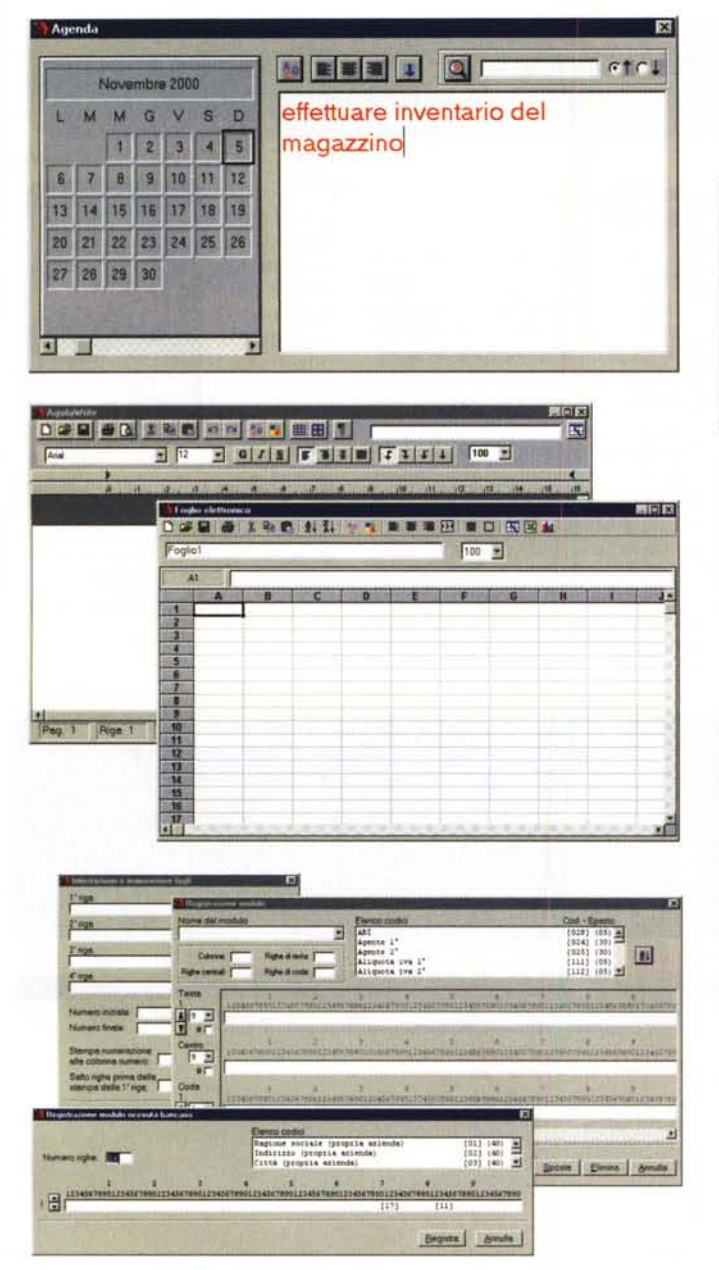

di grafica statistica, con esportazioni in formato WMF, una agenda pratica da

utilizzare e un pacchetto di stampa di etichette capace di prelevare dati da tutti gli ambienti già descritti. Infine, ecco un client di posta elettronica, un browser semplificato di WWW, un blocco di protezione attraverso password, una rubrica telefonica, un creatore di codici a barre, una voce di me-

Il sito della Finson; il catalogo offerto è per lo meno impressionante.

nu comune per la gestione di scanner. Infine Finson mette a disposizione un

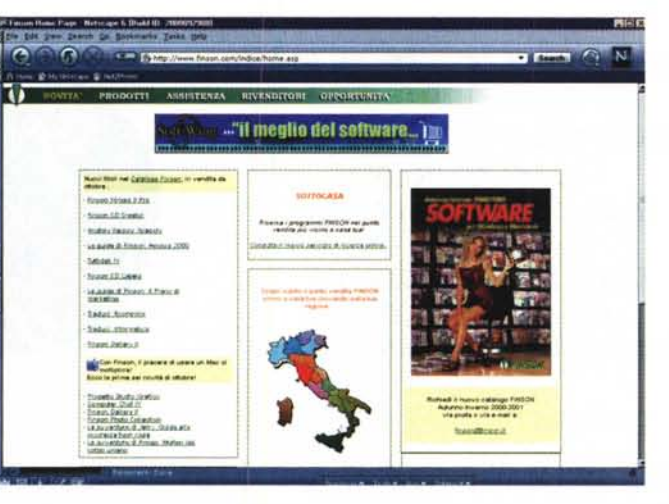

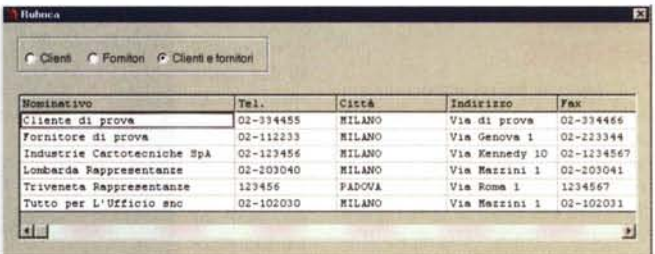

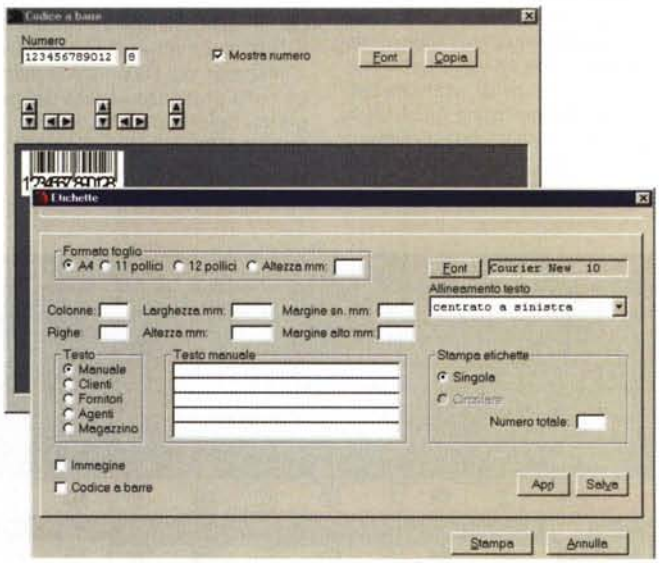

Gli add-on del pacchetto: l'agenda, l'editor di videoscrittura e il foglio elettronico, il produttore di codici a barre e di etichette, il gestore di fogli e alcuni esempi di creatore di modulistica.

servizio di aggiornamento del programma attraverso Internet, regolato da un contratto articolato su diversi livelli di assistenza.

## **Conclusioni**

Prevedibile che Aquila, giunto alla quinta versione, sia divenuto, in questi anni, un pacchetto polivalente capace di supportare, in maniera pressoché totale, le pur complesse procedure legate alla gestione della contabilità aziendale. Abbiamo visto come nessun ambiente sia stato trascurato, dal magazzino agli adempimenti formali, dalla modulistica al controllo dei beni ammortizzabili, alla verifica degli scadenzari e degli adempimenti fiscali. Il prodotto viene fornito, di base, già pronto per il funzionamento in rete con licenza per tre postazioni, ed è prevista la possibilità di stipula di un contratto di assistenza on line in funzione delle pratiche (insieme di contatti attinenti al medesimo problema) trattabili (i prezzi sono molto modesti, da 50.000 lire annue per 4 pratiche a L. 300.000 per quaranta pratiche). Difficile trovare di meglio a così modesto prezzo.  $MSE$